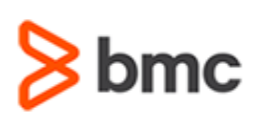

## **BMC Certified Associate: Discovery 20.x for Administrators Online Exam**

## **Certification Brief**

#### **CERTIFICATION NAME**

› BMC Certified Associate: Discovery 20.x for Administrators Online Exam

#### **CERTIFICATION Exam CODE**

› SPPT-CERT-DISA2008-CA

#### **APPLICABLE VERSIONS**

» BMC Discovery 11.0, 11.1, 11.2, 11.3, 20.02 and 20.08

#### **PREREQUISITES**

› BMC Discovery 20.x: Fundamentals Administering

#### **TARGET AUDIENCE**

› Administrators

#### **EXAM DURATION**

› 2 Hours

#### **PURPOSE OF EXAM**

BMC Discovery is a datacenter discovery solution that automatically discovers datacenter inventory, configuration and relationship data, and maps applications to the IT infrastructure. BMC Discovery establishes the foundation for improving IT processes and productivity by providing timely and actionable insight to make informed decisions in IT service management, asset management and infrastructure/operations management.

The **BMC Certified Associate: Discovery 20.x for Administrators Online Exam** Certification Exam will validate the technical competencies needed to successfully operate and administer out-of-the-box (OOTB) baseline functionality for **BMC Discovery**.

### **Skills Tested**

Participants will be tested on their knowledge of the following:

- » Identify the need for BMC Discovery
- » Describe the working of BMC Discovery
- » Describe the compliance support of BMC Discovery
- » Review the layout and utilities in the user interface
- » Access available dashboards and configure dashboards
- » Set up users and configure User Interface security
- » Describe a taxonomy and view standard patterns from the UI
- » Run a basic discovery scan and interpret the results
- » Explain different Discovery access types
- » Configure credentials for scans in BMC Discovery
- » Describe storage discovery in BMC Discovery
- » Describe patterns
- » Explain the concept of first scan, second scan, and optimization in a discovery run
- » Monitor discovery runs
- » Diagnose and troubleshoot discovery issues
- » Execute basic and advanced query language queries
- » Use search clauses in creating search queries
- » Run reports and view dependencies using visualizations
- » Describe consolidation in BMC Discovery
- » Describe clustering and cluster management in BMC Discovery
- » Examine and modify an appliance baseline

For detailed information around these topics, refer to the course abstract(s) for the recommended course(s).

BMC, BMC Software, and the BMC Software logo are the exclusive properties of BMC Software, Inc., are registered with the U.S. Patent and Trademark Office, and may be registered or pending registration in other countries. A

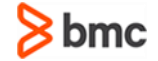

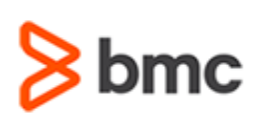

## **Certification Brief**

#### **EXAM REGISTRATION**

Choose from the following options to register for a BMC Education Services Exam:

- › Register online for BMC Software courses at: **[www.bmc.com/education](http://www.bmc.com/education)**
- › Contact your [BMC Education Advisor](https://www.bmc.com/forms/ALL-EduAdvisor-ContactMe.html) for help with registration

#### **RETAKE POLICY**

- › Participants who fail the Certification exam may register and pay for an exam then make another attempt after waiting one week
- › Participants are limited to 4 attempts per year

## **BMC Certified Associate: Discovery 20.x for Administrators Online Exam**

## **Recommended BMC Software Courses to Prepare for the Certification**

The following courses offered by BMC Education Services prepares the participants to take the Certified Associate exam and also improve their knowledge and skill level to help build proficiency with the solution:

*» BMC Discovery 20.x: Fundamentals Administering (ILT/VILT)*

## **Getting Started**

**Step 1**. Take the recommended courses for the Certified Associate learning path. The last course in the learning path includes one certification exam attempt without further charges. There will be 50% discount on additional attempts of this exam. OR If you haven´t taken the recommended courses, purchase the required exam (attempts).

**Step 2.** Study and prepare for the exam. BMC recommends 6 weeks and also a minimum of [3] months experience with the product before taking the exam.

**Step 3.** Take and pass the exam.

**Step 4.** If you have failed the exam, purchase another exam attempt and start at step 2.

## **Examination Details**

» Exam is an online exam.

» Further details and terms and conditions are available in th[e BMC Certifications](http://documents.bmc.com/products/documents/39/36/463936/463936.pdf)  [Program Guide](http://documents.bmc.com/products/documents/39/36/463936/463936.pdf) and [BMC Education Certification Policy.](https://www.bmc.com/content/dam/bmc/education/BMC_Education_Certification_Policy.pdf)

## **Additional Recommended Resources to Study**

- » BMC Discovery Product Documentation
- » BMC Discovery Communities

### **Recommended Experience**

»Minimum 3 months experience deploying, operating or administering BMC **Discovery** 

BMC, BMC Software, and the BMC Software logo are the exclusive properties of BMC Software, Inc., are registered with the U.S. Patent and Trademark Office, and may be registered or pending registration in other countries. A

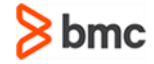

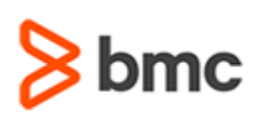

## **BMC Certified Associate: Discovery 20.x for Administrators Online Exam**

# **Certification Brief**

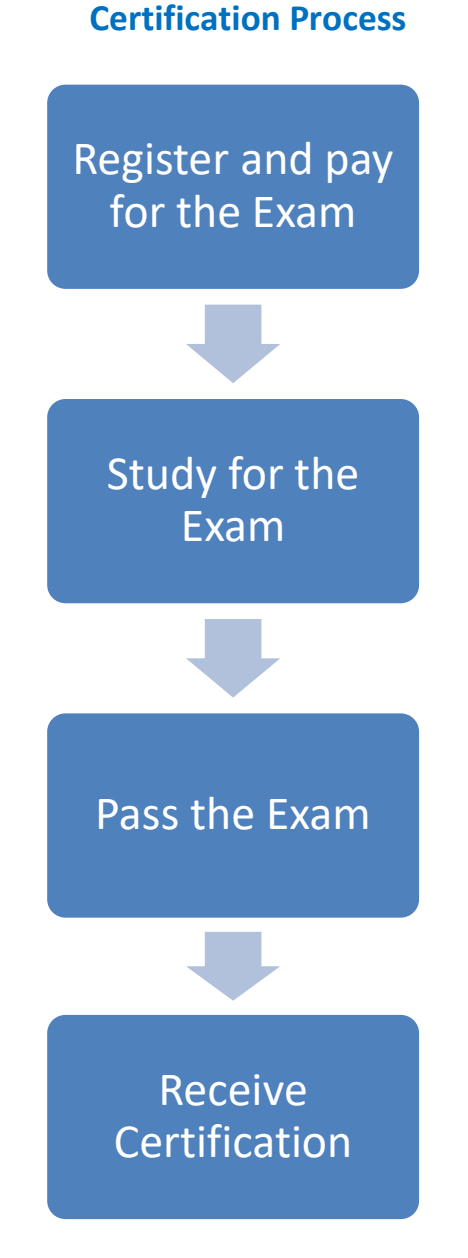

BMC, BMC Software, and the BMC Software logo are the exclusive properties of BMC Software, Inc., are registered with the U.S. Patent and Trademark Office, and may be registered or pending registration in other countries. A

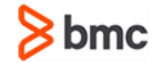